not certified by peer review) is the author/funder. All rights reserved. No reuse allowed without permission. bioRxiv preprint doi: [https://doi.org/10.1101/447649;](https://doi.org/10.1101/447649) this version posted March 15, 2019. The copyright holder for this preprint (which was

Noname manuscript No. (will be inserted by the editor)

# A comprehensive framework to capture the arcana of neuroimaging analysis

Thomas G. Close<sup>1,2\*</sup> · Phillip G. D. Ward<sup>1,3,4</sup> · Francesco Sforazzini<sup>1</sup> · Wojtek Goscinski<sup>6</sup> · Zhaolin Chen<sup>1,5</sup> · Gary F. Egan $^{1,3,4}$ 

the date of receipt and acceptance should be inserted later

Abstract Mastering the "arcana of neuroimaging analysis", the obscure knowledge required to apply an appropriate combination of software tools and parameters to analyse a given neuroimaging dataset, is a time consuming process. Therefore, it is not typically feasible to invest the additional effort required generalise workflow implementations to accommodate for the various acquisition parameters, data storage conventions and computing environments in use at different research sites, limiting the reusability of published workflows.

We present a novel software framework, Abstraction of Repository-Centric ANAlysis (Arcana), which enables the development of complex, "end-to-end" workflows that are adaptable to new analyses and portable to a wide range of computing infrastructures. Analysis templates for specific image types (e.g. MRI contrast) are implemented as Python classes, which define a range of potential derivatives and analysis methods. Arcana retrieves data from imaging repositories, which can be BIDS datasets, XNAT instances or plain directories, and stores selected derivatives and associated provenance back into a repository for reuse by subsequent analyses. Workflows are constructed using Nipype and can be executed on local workstations or in high performance computing environments. Generic analysis methods can be consolidated within common base classes to facilitate code-reuse and collaborative development, which can

Thomas G. Close

E-mail: tom.close@monash.edu

<sup>1</sup>Monash Biomedical Imaging, Monash University, Melbourne, Australia

<sup>2</sup>Australian National Imaging Facility, Australia

<sup>3</sup>Australian Research Council Centre of Excellence for integrative Brain Function, Melbourne, Australia

<sup>4</sup>Monash Institute of Cognitive and Clinical Neurosciences, Monash University, Melbourne, Australia

<sup>5</sup>Department of Electrical and Computer Systems Engineering, Monash University, Melbourne, Australia

<sup>6</sup>Monash eResearch Centre, Monash University, Melbourne, Australia

be specialised for study-specific requirements via class inheritance. Arcana provides a framework in which to develop unified neuroimaging workflows that can be reused across a wide range of research studies and sites.

Keywords Neuroimaging · Workflows · Repository · Reproducibility · Reusability · Large-scale · Python

# Introduction

Despite the availability of well-established neuroimaging analysis packages [\(Cox, 1996;](#page-26-0) [Smith et al., 2004;](#page-28-0) [Friston, 2007;](#page-26-1) [Tournier et al., 2012\)](#page-28-1), the arcana of neuroimaging analysis is substantial due to the range of available tools, tuneable parameters, and imaging sequences involved [\(Cusack et al., 2015\)](#page-26-2). The distribution of complete "end-to-end" workflows, from acquired data to publication results, is necessary for routine reproduction because of the effort required to accurately reimplement such analyses [\(Kennedy, 2018\)](#page-27-0). It is also difficult to adapt existing workflows to new studies without detailed knowledge of their design. Therefore, flexible, portable and complete workflows are important to promote reproduction and code reuse in neuroimaging research.

A barrier to designing portable and complete workflows is the heterogeneity of data storage conventions [\(Marcus et al., 2007;](#page-27-1) [Das et al., 2012;](#page-26-3) [Gorgolewski](#page-27-2) [et al., 2016\)](#page-27-2). To address this, the emerging Brain Imaging Data Standard (BIDS) [\(Gorgolewski et al., 2016\)](#page-27-2) provides a way to standardise the storage of neuroimaging data in file system directories. BIDS specifies strict file and directory naming conventions, which facilitate the design of portable *BIDS Apps* (<bids-apps.neuroimaging.io>). However, for research groups with sufficient informatics support, software-managed repositories [\(Marcus et al., 2007;](#page-27-1) [Das](#page-26-3) [et al., 2012\)](#page-26-3) can provide additional features, such as flexible access-control and automated pipelines. For published workflows, the choice of repository should be transparent in order to maximise their audience.

While neuroimaging analyses are generally amenable to standardisation [\(Kennedy, 2018\)](#page-27-0), minor modifications are often required to accommodate idiosyncrasies of the acquisition protocols in use at different sites [\(Esteban et al.,](#page-26-4) [2018\)](#page-26-4). Workflows may require conditional logic in construction or execution to be portable. Nipype is a flexible Python framework for neuroimaging analysis in which workflows are constructed programmatically in Python [\(Gorgolewski](#page-27-3) [et al., 2011\)](#page-27-3). Programmatic construction allows for rich control-flow logic that is not readily available in alternative workflow frameworks [\(Cusack et al., 2015;](#page-26-2) [Achterberg et al., 2016;](#page-26-5) [Amstutz et al., 2016\)](#page-26-6), and has been used to implement workflows that are robust to differences in fMRI protocols across a large number of sites [\(Esteban et al., 2018\)](#page-26-4).

The trend towards large multi-site and multi-contrast datasets collected over a number of years [\(Van Essen et al., 2012;](#page-28-2) [Thompson et al., 2014;](#page-28-3) [Sud](#page-28-4)[low et al., 2015\)](#page-28-4) presents additional challenges to workflow design. Analysis packages are constantly being developed and improved, so the state-of-the-art

workflow for a particular analysis can change over time. Therefore, it is challenging to ensure workflows are applied consistently over the course of long studies [\(Cusack et al., 2015\)](#page-26-2).

While analysis workflows for different contrasts and modalities are typically implemented independently, they can share common processing steps (e.g. non-linear registration to standard space, surface parcellation) and their outputs may need to be integrated to produce publication results. For large scale studies, which are typically processed on the cloud or high-performance computing (HPC) clusters, rerunning common segments can lead to significant increases in computation time and project cost. In addition, duplication of processing segments increases time for manual quality control (QC), making the reuse of intermediate derivatives a practical requirement for some large studies [\(Schreiber et al., 2018\)](#page-27-4).

To maximise the reusability of neuroimaging workflows and avoid frequent reimplementation of standard analyses, workflow implementations should be flexible, extensible and applicable to a wide range of storage systems. In addition, in order to promote routine reproduction of neuroimaging studies, published workflow implementations should include the complete procedure, from acquired data to publication results. However, ensuring workflow implementations are flexible, portable and complete adds a high degree of complexity and effort to the design process.

Our objective was to extract common elements of repository-centric workflow design into an abstract framework to make it practical to implement flexible, portable and complete workflows for a wide range of neuroimaging analyses. Abstraction of Repository-Centric ANAlysis (Arcana) ([arcana.](arcana.readthedocs.io) [readthedocs.io](arcana.readthedocs.io)) is a Python framework for designing complex workflows in which modular Nipype pipelines operate on data stored in repositories. Intermediate derivatives are derived on demand, checking against stored provenance for required updates. Analyses can be applied to XNAT, BIDS and plaindirectory repositories, and using Nipype's execution plugins, run on workstations or be submitted as batch jobs to HPC schedulers. Arcana's architecture, with programmatic workflow construction—yet clear delineation between analysis design and application—facilitates the implementation of complex workflows that are portable and complete.

The utility of the Arcana framework is demonstrated by the implementation of analysis suites for T1, T2\* and diffusion weighted MRI (DWI) data and the application of DWI tractogram [\(Tournier et al., 2012\)](#page-28-1) and vein masks [\(Ward et al., 2017\)](#page-28-5) workflows to data collected from a healthy subject.

#### Methods

#### Framework overview

The separation of analysis design and application in the Arcana framework follows the conceptual divide between classes and objects in Object-Oriented

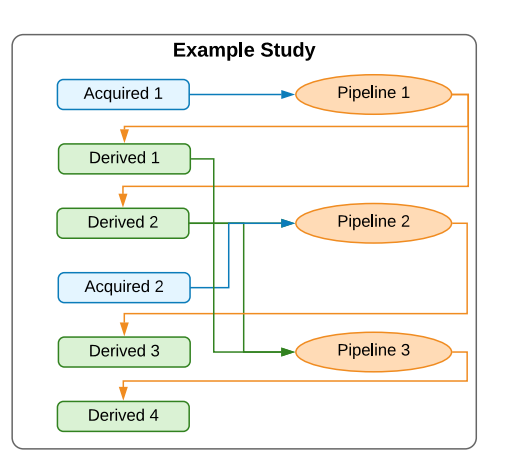

<span id="page-3-0"></span>Fig. 1 Example study. Blue boxes represent input data (filesets or fields) stored in a repository and green derivatives from that data stored alongside the original data. Orange ovals are pipelines that operate on data in the repository to derive the derivatives. Arrows represent data flows, i.e., inputs and outputs to pipelines

(OO) software design. Study classes encapsulate types of data, such as scans of a specific imaging contrast or modality, with the suite of analysis methods that can be performed on them. Study objects apply the analysis suite defined in the Study class to a specific dataset.

The set of input data, the derivatives that can be derived from it, and methods that construct pipelines to derive the derivatives, are linked together by the data specification table class attribute of the Study (Figure [1\)](#page-3-0). Likewise, free parameters used in pipeline construction are defined in the class' parameter specification table. Class inheritance can be used to specialise analysis suites by overriding entries in the specification tables or pipeline constructor methods. Analysis suites for multi-modal data can be implemented by combining Study classes within MultiStudy classes.

Analysis methods defined by a Study class are applied to a specific dataset by instantiating an object of the class and requesting a derivative listed in the class' data specification table. At initialisation, a Study object is passed references to a Repository, a Processor, and an Environment objects, which define where and how data is stored and processed. When a derivative is requested, a Study object queries the Repository for intermediate derivatives that can be reused before constructing a workflow to produce the requested derivative. The manner in which the workflows are executed (i.e. single/multiprocess or via SLURM scheduler) is specified by the Processor and software modules required by the analysis are loaded by the Environment. Selected workflow products are stored back in the repository for reuse by subsequent analyses (Figure [2\)](#page-4-0). Input data to a study are selected from repositories using criteria defined in Input objects passed to the Study object at initialisation and matched against entries in the class' data specification table.

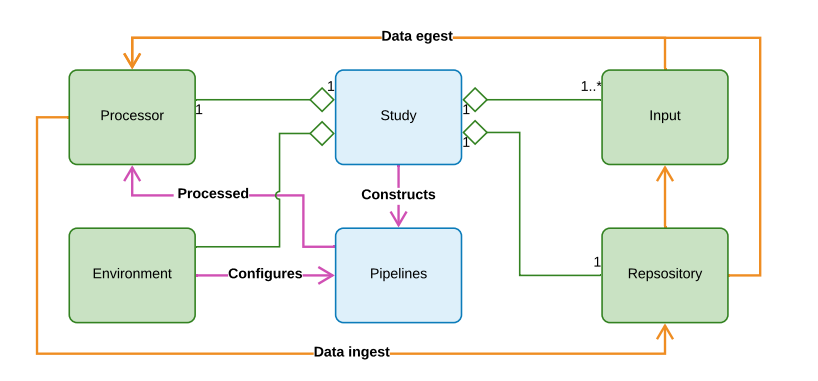

<span id="page-4-0"></span>Fig. 2 Unified Modelling Language (UML) diagram of information flow in the Arcana framework. Boxes: Python classes, blue=analysis-design, green=analysis-application. Arrows: orange=data, magenta=workflow description, diamond=aggregated-in. Study classes construct analysis pipelines, which are sent to the Processor to be processed. Input data is selected by Input objects and pulled to the compute environment to be processed along with existing intermediate derivatives. After the derivatives are pushed back to the repository.

#### Analysis design: Study classes

Study classes encapsulate a study dataset (i.e. data collected across multiple subjects using the same acquisition protocol) with the suite of analytical methods that can be applied to the dataset. The hierarchy of a study dataset is assumed to have two levels, *subjects* and *sessions*, with each session for each subject corresponding to a specific *visit*, e.g. timepoint in longitudinal study. Derivatives can be created at any point in this hierarchy: per-session, persubject, per-visit and per-study. Iteration over subjects and visits is handled implicitly by the framework. All Study classes must inherit from the Study base class and be created by the StudyMetaClass metaclass or subclasses thereof.

# Data and parameter specification tables

At the heart of each Study class is the data specification table, which is stored in the  $\Delta t_a$  specs class attribute and specifies the input and output data of the analysis, and all stages in between. There is a one-to-one relationship between entries in the data specification table and data that are stored in the repository, or will be stored if and when they are derived. Which intermediate derivatives to include in the data specification table, and therefore store in the repository, is left to the discretion of the researcher designing the analysis. However, as a general rule, derivatives that require manual QC or are likely to be reused between different branches of analysis should be included in the table.

Data specified in the data specification table can be of either a *fileset* or *field* type. Filesets represent single files, or sets of related files typically contained within a directory (e.g. a multi-volume DICOM dataset). Fields represent integer, floating point, datetime, or character string values. By default, a Field

represents a single value but if the array flag is set, a Field represents a list of values. Each Fileset references a FileFormat object, which specifies the formats of the files in the set. File formats are explicitly registered by the researcher at design time using the FileFormat.register(format) class method to avoid conflicts where the same extension is used for different formats in different contexts.

Fileset and field specifications are passed to the data specification of a Study class via the *add\_data\_specs* class attribute as a list of named File-setSpec and FieldSpec objects (Figure [3\)](#page-6-0). Specifications for acquired data (i.e. input data to the study) are distinguished from derived data by using the FilesetInputSpec and FieldInputSpec subtypes. However, the distinction is fluid, with derived specifications able to be overridden by acquired specifications in subclasses or MultiStudy classes, and vice-versa, or passed inputs when the class is instantiated.

All data specifications have a frequency attribute which specifies where the data sits in the hierarchy of the dataset and can take the values 'per session', 'per subject, 'per visit' or 'per study'. In addition, derived specifications are passed the name of a method in the class that constructs the pipeline to derive them. Therefore, while a pipeline can have multiple outputs, each derivative is derived by only one pipeline.

For Study classes that correspond to a known type in the BIDS standard, a dictionary mapping their data specifications to default BidsInput or BidsAssocInput selectors can be specified in the *default\_bids\_inputs* class attribute. BidsInput specifies a primary scan in the BIDS standard using its type, modality, format and optionally the task it belongs to. BidsAssocInput is used to select associated files, such as field maps and diffusion encoding matrices relative to a primary scan. Default BIDS selectors are typically not provided with a value for the task keyword, which can be set at instantiation of the Study class with the bids task keyword argument to enable the design of Study classes that are applicable to any BIDS task.

Similar to data specifications, parameter specifications are included in the Study class by providing a list of *ParamSpec* objects to the *add\_param\_specs* class attribute. ParamSpec objects are initialised with a name and default value. Special parameters that specify a qualitative change in the analysis, for example using ANTs registration [\(Avants et al., 2011\)](#page-26-7) instead of FSL registration [\(Smith et al., 2004\)](#page-28-0), are specified by the SwitchSpec subtype. SwitchSpecs take a name, default value and a list of accepted values at initialisation.

### Workflow design: pipeline constructor methods

Workflows are implemented in Arcana as a series of modular pipelines, which each perform a unit of the analysis (e.g. registration, brain extraction, quantitative susceptibility mapping). Pipelines are represented by Pipeline objects, which are thin wrappers around Nipype workflows to handle input and output connections, and namespace management. Each pipeline consists of a (typically small) graph of Nipype nodes, with each node wrapping a stand alone

```
A comprehensive framework to capture the arcana of neuroimaging analysis 7
from arcana import (
    Study, StudyMetaClass, FilesetInputSpec, FilesetSpec,
    FieldInputSpec, FieldSpec, ParamSpec, SwitchSpec,
    FilesetInput, XnatRepo)
from banana. file_format import (
    n if t i g z format, dicom format, n if t i format, analyze format.
    t ext_format, t ext_matrix_format)
STD\_MAGE_FORMATS = (dicom\_format, nifti\_format, nifti\_gamma, t, t, s, s)analyze_format)
# Select a Fileset collection to use as a default for template1
template\_repo = XnatReposerver='http://central.xnat.org', project_id='TEMPLATES'
    cache=os .path . expanduser(os .path .join('~', 'xnat−cache')))
template_selector = FilesetInput('MNI152_T1', nifti_gz_format,
                                   frequencies' per\_study')
template\_collectn = template\_selector.match(temple\_repo.tree())class ExampleStudy (Study, metaclass=StudyMetaClass):
    add_data_specs = [# Acquired file sets
         {\tt FilesetInputSpec\,} acquired_file1 ', text_format )\,,{\tt FilesetInputSpec\: ( 'acquired_file2 ' , {\tt STDIMAGEFORMATS}) ,
        # Acquired fields
        FieldInputSpec('acquired-field1', int, array=True,frequencies = 'per\_subject',
        FieldInputSpec('acquired_field2', float, optional=True),
        # "Acquired" file set with default value. Useful for
        # standard templates
        FilesetInputStreamListSpec('template1', STDIMAGEFORMATS,frequency='per\_study'default = template\_collectn),
        # Derived file sets
         FilesetSpec('derived_file1', text_format, 'pipeline1'),
         FilesetSpec('derived_file2', nifti_gz_format , 'pipeline1'),
         FilesetSpec ('derived_file3', text_matrix_format,
```
 $frequency='per\_visit'$ ,  $#$  Derived fields FieldSpec ('derived\_field1', float, 'pipeline2'), Field Spec ('derived\_field 2', int, 'pipeline 4',  $f_{\text{frequency}} = \frac{1}{2} \text{per\_study}$ ')  $add\_param\_species = [$  $#$  Standard parameters ParamSpec('parameter1', 10), ParamSpec ( ' parameter 2 ' , 25.8 ) , # "Switch" parameters that specify a qualitative change  $#$  in the analysis SwitchSpec ('nodel\_option', False), # Boolean switch SwitchSpec('pipeline2\_tool', 'toolA', ('toolA', 'toolB'))]

FilesetSpec('derived\_file4', dicom\_format, 'pipeline3'), FilesetSpec('derived\_file5', nifti\_gz\_format , 'pipeline3',

 ${\bf FilesetSpec} \left(\begin{array}{c}{\rm \bf \it{derived}\_\it{file6}}\end{array}\right),\ {\rm \bf \it{analyze}\_\it{format}}\ ,\ {\rm \bf \it{ripeline2}}\ ,$ 

 $frequencies = 'per\_subject',$ 

 $'$  p i p e l i n e  $2'$  ) ,

<span id="page-6-0"></span>Fig. 3 Example data and parameter specifications. The data specification specifies two input file sets, 'one' and 'ten' and ten derived file sets that can be derived from them, at least indirectly. Each derived data spec, specifies the name of the pipeline constructor that creates the pipeline that derives them. Parameter specifications specify a name and default value for free parameters of the Study class

tool (e.g. FSL's FLIRT) or analysis package function (e.g. SPM's coreg tool). Pipelines source their inputs from, and sink their outputs to, entries in the data specification table, thereby linking the table together.

Pipelines are constructed dynamically by "pipeline constructor" methods of the study. Pipeline constructor methods are referenced by name in the pipeline name argument of the FilesetSpec and FieldSpec objects of data specifications they derive. Pipeline constructor methods should only receive wildcard keyword arguments (e.g. my pipeline( self , ∗∗name maps)), and these arguments should be passed as a dictionary directly to the *name\_maps* argument of the pipeline initialisation to enable inputs and outputs of the pipeline to be rerouted to alternative data specifications in modified constructor methods, typically in subclasses and multi-studies (see Extension and specialisation by class inheritance and Implementing multi-modal studies).

The syntax for pipeline construction is inspired by changes proposed for Nipype v2.0 (<github.com/nipy/nipype/issues/2539>). Within a pipeline constructor method, a Pipeline object is constructed by the Study.pipeline method (Figure [4\)](#page-8-0). At initialisation, each pipeline is given a name, which must be unique amongst the pipelines constructed by the Study. The methods implemented by the pipeline can be characterised by providing a the list of citations and a text description to the *citations* and *desc* keyword arguments, respectively.

The *add(name, interface)* method is used to add a node to a pipeline and takes a unique name for the node (within the pipeline) and a Nipype Interface object, and returns a reference to the newly added node. For clarity, is recommended to put all static inputs (i.e. parameters) of the interface as keyword arguments of the interface constructor (Figure [4\)](#page-8-0). However, if an input conditionally depends on a parameter of the study it can be set via the *inputs* attribute of the node (e.g. my\_node.inputs.my\_param  $= 1.0$ ).

Node interfaces are connected to each other, and to inputs and outputs of the pipeline, by providing inputs and outputs keyword arguments to the add method. Both arguments take a dictionary. The keys of the inputs dictionary correspond to trait names in the node's input interface, whereas the keys of the outputs dictionary correspond to names of entries in the data specification table. The values of both dictionaries are 2-tuples. For pipeline inputs, values of the inputs dictionary consist of a name of an entry in the data specification table and the format the input is expected in (i.e. a FileFormat for Fileset specifications or Python datatype for Field specifications). For pipeline outputs, values of the outputs dictionary consist of a trait name in the node's output interface and the format the output data is generated in. For input connections from other nodes, values of the inputs dictionary consist of a reference to the upstream node and the name of a trait in the upstream node's output interface (output connections to other nodes are implied by input connections of other nodes).

If the expected format of a pipeline input or generated format of a pipeline output does not match that of the corresponding study input or data specification, then a conversion node is implicitly connected to the pipeline by the

```
def pipeline2(self, **name_maps):
     p_i p i p e line q_i is elf. new pipeline (
          name=' pipeline2
          name_maps=name_maps
          desc=" Description of the pipeline",
          citations = [methods<sub>-</sub>paper<sub>-</sub>cite])node1 = pipeline.add(' node1'Interface1(
               param1 = 3.5,
               param2=self. parameter('parameter1')),
          inputs ={
                \text{'in-file1'}: \text{ ('acquired-file1'}, \text{ text.format)},'in_file2': ('acquired_file2', analyze_format),
                \{\ \mathop{\mathsf{ind}}\ \mathop{\mathsf{ind}}\ \cdot \colon \ (\ \mathop{\mathsf{acquired\_field}}\ \mathop{\mathsf{1}}\ ,\ \ \mathop{\mathsf{int}}\ \} \ ,outputs ={
                ' derived field 1': ('out field', int)},
          wall_time = 25, requirement s = [software_reg1])if self.branch('nodel_option'):
          \text{node1. inputs. an\_option} = 'set - extra - option'if self. branch(' pipeline 2_to 0!', 'tool A'):
          pi p i p e l i n e . add (' node2 ' ,
               Interface2(
                    param1=self.parameter('parameter2')),
               in \mathfrak{v} in p \mathfrak{u} ts=\{'template': ('template', nifti_gz_{format}),' in file ': (nodel, 'out file') },
               outputs ={
                     ' derived_file3': ('out_file',
                                            text_{matrix.format}),
               wall_time=10, requirements=[software_req2])
          self.connect_output('derived_file6', node1, 'out',
                                    n if t i_format )
     elif self.branch('pipeline2_tool', 'toolB'):
          pi p i p e l i n e . add (' node2 ' ,
               Interface 3 (),
               inputs ={
                     'template': ('template1', nifti_gz_format),
                     ' in file ': (node1, 'out file ') },
               outouts =' derived_file3': ('out_file',
                                            text_{\text{matrix}. format )\},wall_time=30, requirements=[math]atlab_req,
                                                   \{ \text{toolbox1\_req} \}else.
          self.unhandled_branch('pipeline2_tool')
```

```
return pipeline
```
Fig. 4 Example pipeline constructor method. Pipelines are created using the pipeline method of the Study class. Pipeline objects are thin wrappers around Nipype Workflow objects to in order manage the namespaces of the workflow's inputs, outputs and nodes. Every pipeline constructor method should allow wildcard keyword arguments, which are passed to the name maps argument of the pipeline initialisation. This allows pipeline constructors in sub and multi classes to map the inputs and outputs of the pipeline onto different data specifications.

framework to perform the required conversion. Pipeline inputs and outputs that are conditional on parameters or inputs provided to the study can be specified outside of the *add* method using the *connect input* or *connect output* methods, respectively. Conditional connections between nodes can be specified via the connect method of the pipeline (which simply calls the method of the same name in the underlying Nipype workflow).

Any external software packages required by a node should be referenced in the requirements keyword argument as a list of Requirement objects when the node added to the pipeline. Similarly, the expected memory requirements in MB and wall time for the node execution should be provided to the keyword arguments *memory*, and *wall\_time*.

Iteration over subjects and visits is handled implicitly by Arcana and depends on the frequency of the pipeline's inputs and outputs. To create a summary derivative (i.e. frequency != 'per session') from more frequent data, Study.SUBJECT ID or Study.VISIT ID should be passed to the joinsource keyword of the add method to join over subjects or visits, respectively. In this case, a JoinNode will be created instead of standard Node, which should be passed the additional keyword argument joinfield to specify the list of input traits to convert into lists to receive the joined input. Similarly, if the name of an input trait is provided (or list thereof) to the the iterfield keyword argument, then a MapNode will be created and the interface will be applied to all items of the list connected to that input [\(Gorgolewski et al., 2011\)](#page-27-3). Additionally, the values of the subject and visit IDs are directly accessible as input fields of the pipeline named Study.SUBJECT\_ID and Study.VISIT\_ID, respectively.

Study parameters can be accessed during pipeline construction with the  $Study. parameter(name)$  method. If conditional logic is included in the workflow construction that alters the pipeline inputs, outputs or parameters then it should be controlled by a switch instead of a parameter. The analysis branch designated by a switch value should be tested with  $Study. branch(name)$  in the case of boolean switches and *Study.branch(name, ref-value)* in the case of string switches.

### Extension and specialisation by class inheritance

Because Arcana analyses are implemented as Python classes, class inheritance can be used to specialise existing analyses.

Instead of being set directly, the data and parameter specifications are set by the metaclass of the Study (i.e. StudyMetaClass) in order to combine them with corresponding specifications in the class' bases. The combined data and parameter specifications are constructed by visiting the class' bases in reverse method resolution order (MRO) and adding specifications from their add data specs, add param specs attributes, overriding previously added specifications with matching names. Note that in this scheme, specifications can only be appended or overridden but not removed by Study subclasses so as not to break workflows inherited from base classes.

Pipeline constructor methods can be overridden in subclasses like any Python method. Often the overriding method will call the superclass method to construct a pipeline, apply modifications and return the modified pipeline. In this scenario, references to the data specification in the superclass method can be mapped onto different entries in the table of the subclass by providing the *input map* and *output map* keyword arguments when calling the superclass method. Additionally the name of the pipeline can be altered by providing the name argument, which is useful when creating multiple pipeline constructor methods from a single base method. In these scenarios it is important to also pass the the wildcard keyword arguments of the overriding method to the name maps keyword argument of the superclass method to allow the overriding method to be overridden in turn.

#### Implementing multi-modal studies: MultiStudy classes

While basic Study classes are typically associated with single image modality or contrast, the analysis suites implemented by them can be integrated into multi-modal analysis by aggregating multiple Study classes (sub-studies) in a MultiStudy class. Analysis suites are integrated by joining the data specification tables of the sub-studies of a MultiStudy class. Entries in specification tables of sub-studies are joined by mapping them to a common entry in the specification table of the MultiStudy (Figure [5\)](#page-11-0). This enables derivatives from one sub-study (e.g. brain extracted T1-weighted anatomical) to be referenced by workflows of other sub-studies (e.g. anatomically constrained DWI tractography).

All MultiStudy classes must inherit from the MultiStudy base class and be created by the Multi $StudyMetaClass$  metaclass or subclasses thereof. As in the case of subclassing the standard Study class, additional data and parameter specifications can be added to the class via  $add_data\_\textit{specs}$  and  $add\_\textit{param\_\textit{specs}}$ respectively for additional analysis not included in the sub-studies.

Sub-studies are aggregated in the sub-study specification table of a Multi-Study class via a list of SubStudySpec objects in the add\_sub\_study\_specs class attribute in the manner of data and parameter specifications. A SubStudySpec consists of a name, a Study class, and a name map dictionary. The name map dictionary maps data and parameter specification names from the sub-study namespace to the namespace of the MultiStudy class, i.e. the dictionary keys refer to entries in the sub-study specification table and the dictionary values refer to entries in the multi-study specification table.

Entries in the specification tables of sub-study classes that are not referenced in the sub study's name map are implicitly mapped to the MultiStudy namespace by the MultiStudyMetaClass during construction of the MultiStudy class using the name of the sub-study as a prefix. If the implicitly mapped specification is derived, then its associated pipeline constructor method is also mapped into the MultiStudy namespace with a prefix. For example, derived1 in sub-study2 would be mapped to sub-study2-derived1 along with the method  $sub-study2\_pipeline1$ .

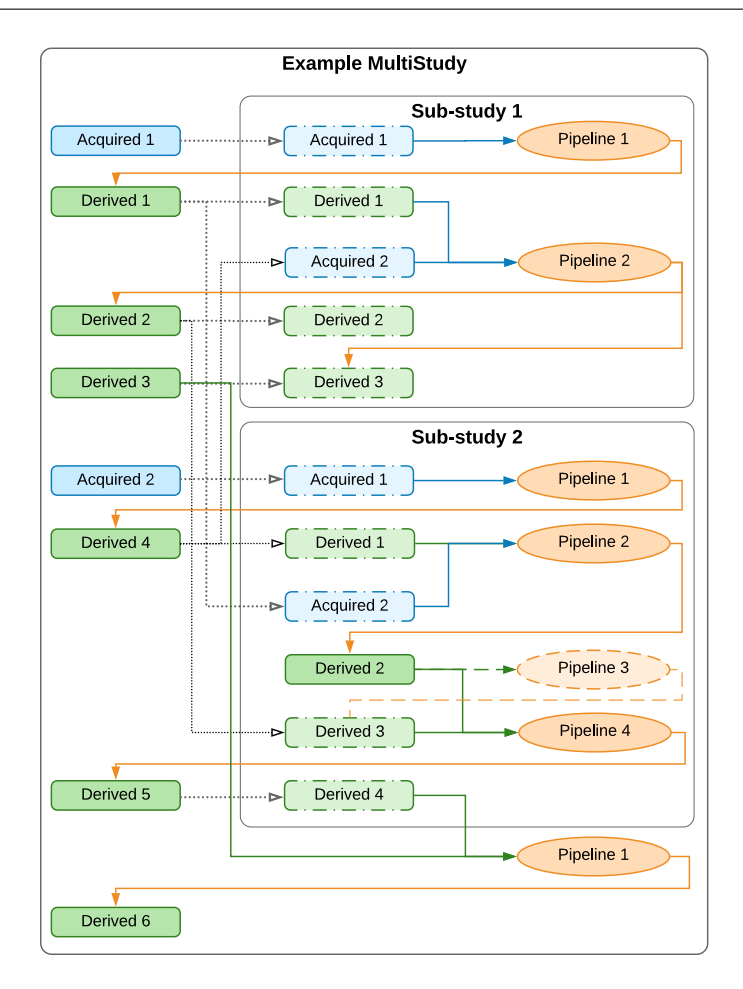

<span id="page-11-0"></span>Fig. 5 Example MultiStudy. Blue boxes represent input data (filesets or fields) and green derivatives. Orange ovals are pipelines. Blue and green arrows: pipeline inputs from study inputs and derived data, respectively. Orange arrows: outputs of pipelines. Dashed boxes represent data specifications in a sub-study that are present in the global namespace and mapped into the sub-study space, and dotted arrows the mappings. Sub-studies are linked by mapping the same data spec in the global space onto data specifications the multiple sub-study namespaces (e.g. Derived 1, 2 and 3). There are no restrictions between mapping study input and derivative data specifications: both input and derivative specifications can be mapped onto input data or derivative specifications in sub-studies. If a spec in the global spaced is mapped onto a derivative spec in the sub-study space, then the pipeline that generates that derivative in the sub-study will not run unless it generates other required derivatives (e.g. Pipeline  $\beta$  in Sub-Study 2)

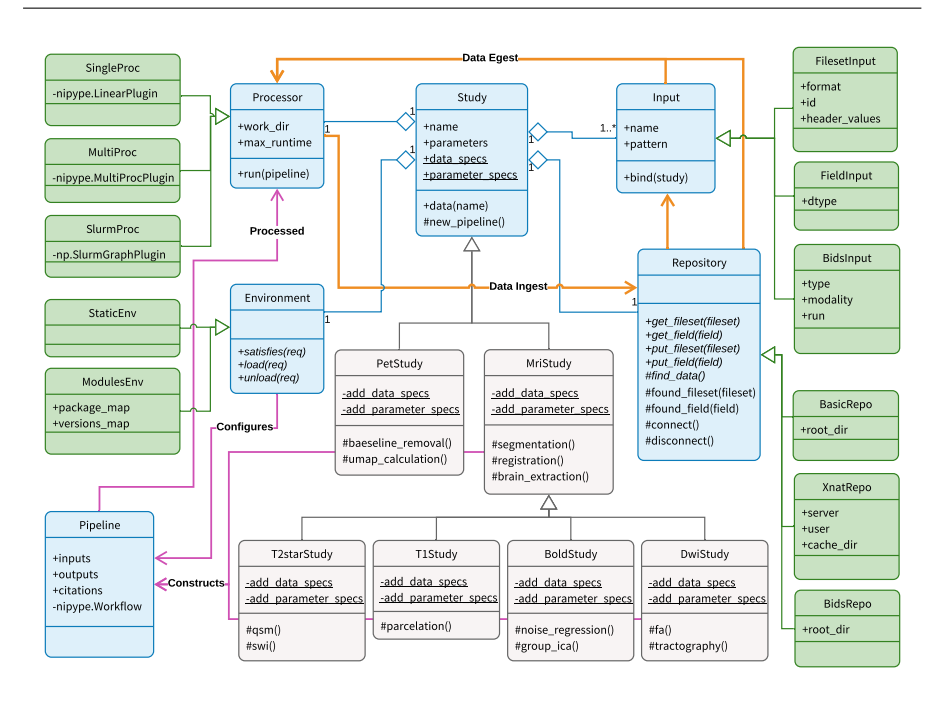

<span id="page-12-0"></span>Fig. 6 Detailed Unified Modelling Language (UML) diagram of information flow in the Arcana framework. Boxes: Python classes (blue=core, green=interchangeable modules, grey=example specialisations). Arrows: orange=data, magenta=workflow description, diamond=aggregated-in, triangle=subclass-of. Calling  $data(name)$  on a Study subclass constructs the requisite pipelines (as specified in  $data\_species$ ) to produce the requested data, and sends them to the Processor to be processed. Data is selected by Input objects, pulled to the compute environment to be processed, and then the derivatives are pushed back to the repository. Repositories can be of plain directories, or BIDS or XNAT repositories

#### Analysis application: Study instances

To apply the analysis blueprint specified in a Study class to a specific dataset, an instance of the Study class is created with details of where the data is stored (Repository module) the computing resources available to process it (Processor module) and the software installed in the environment it will be processed in (Environment module). A Study object controls the construction and execution of analysis workflows, and the flow of data to and from the repository (Figure [6\)](#page-12-0).

Each Study instance is assigned a name, which is used to differentiate its results from alternative analyses on the same dataset (e.g. with different parameterisations). Parameters are set on initialisation of the Study object along with the range of subject and visit IDs to be included in the analysis (if they are not provided then all IDs found in the repository are included). The remaining arguments passed to the Study object initialisation are the Repository, Processor and Environment modules to use and a list of Input

objects to select input data from the repository and match it with the Study's data specification table. (Figure [7\)](#page-14-0).

#### Repository modules

In Arcana, repository access is encapsulated within modular Repository objects to enable switching between different repositories and repository types at analysis "application time" (Figure [2\)](#page-4-0). There are currently three supported repository types, XNAT [\(Marcus et al., 2007\)](#page-27-1), BIDS [\(Gorgolewski et al., 2016\)](#page-27-2) and a "basic" format, which are encapsulated by XnatRepo, BidsRepo, and BasicRepo classes respectively.

In its most basic form, a "basic" repository, is just a file system directory containing the data to be processed for a single subject. For multi-subject studies, the root directory should contain separate subdirectories for each subject in the study, with subject IDs taken from the subdirectory names. If data was acquired for each subject over multiple visits, than an additional layer of nested subdirectories is included in the subject subdirectories, with the visit IDs taken from the subdirectory names. Note that the basic repository is similar to the BIDS format, however, there are no naming conventions in the basic repository, which enables prototyping and testing of analyses on loosely structured data.

Derivatives are stored by their specification name in a study-specific namespaces to avoid clashes with separate analyses. In basic repositories this namespace is a subdirectory named after the study nested within the lowest layer of the data tree. In BIDS repositories, the namespace is a subdirectory of the derivatives directory, again named after the study. In XNAT repositories, derivatives for each session are stored in separate MrSession objects alongside the primary session underneath its Subject, and are named  $\leq$  primary-session $name\geq$  -< study-name> (Table [1\)](#page-15-0).

Derived filesets are stored with the format specified in the study's data specification. In plain-directory and BIDS repositories, fields are stored in a single JSON file named '\_\_fields\_\_\_;json' in each derived session, and on XNAT they are stored in custom fields of the derived session. Provenance is stored in a  $\text{``--prov--''}$  sub-directory (dataset on XNAT) of the derivatives directory (MrSession on XNAT) in separate JSON files for each pipeline named after the pipeline (Table 1).

Summary data (i.e. with *per-subject*, *per-visit*, and *per-study* frequencies) are stored in specially named subjects and visits (e.g. 'group'), the names for which are specified when the repository is initialised. For example, given in plain-directory repository using all as the summary name for both subjects and visits, per subject data for 'subj1' would be stored at  $\langle root \rangle$ /subj1/group, per visit data for 'visit1' in  $\langle root \rangle$  group/visit1, and per study data in  $\langle root \rangle$  (group/group (Table [1\)](#page-15-0).

Each study can only have one repository in which derivatives are stored. However, a study can draw data from multiple auxiliary repositories, which are specified in the inputs passed to the study. When using multiple input

```
\#!/usr/bin/env python3
import os . path as op
from arcana import (
    FilesetInput, FieldInput, XnatRepo, SlurmProc, ModulesEnv)
from . example_study import ExampleStudy
from banana. file_format import dicom_format
from myproj requirements import packagel_req
# Create study object that accesses an XNAT repository
# and submits jobs to a SLURM scheduler
study = ExampleStudy (# Give a name to this analysis to
    # differentiate it from other analyses
    # performed on the same data
    name=' example ' ,
    # Set up connection to XNAT repository
    r e p o s i t o r y=XnatRepo (
         p r o j e c t i d='SAMPLE PROJECT ' ,
         s erver='https://central.xnat.org'.
         \cosh\left(\frac{1}{r}\right) cache dir=op . expanduser ('^*/\text{rand-cache'})),
    # Specify the use the SLURM scheduler to submit
    # nodes as jobs using Nipype's SlurmGraphPlugin
     processor=SlurmProc(
         work_dir=op.expanduser(, \gamma/work ') ),
    # Specify the use of environment modules to
    # satisfy software requirements. Non-standard
    \frac{1}{\#} package names explicitly mapped to approp. reqs.
    environment=ModulesEnv (
         packages map={
             package1_req: 'Package1_Parallel'}),
    # Link files and fields in the repository
    # to entries in the data specification
    in \, \text{put} \, \text{s} = \{' a c q u i r e d 1_file ' : Fileset Input (pattern='.* mprage.*',
                                            dicom_format),
         ' a c q u i r e d_file 2 ' : Fileset Input ('SWI_Images'
                                            dicom_format),
         ' acquired_field1': FieldInput ('YOB', int,
                                           frequency='per\_subject',
         'acquired_field2 : FieldInput ('weight', float) },
    # Specify parameters specific to this
    # a n a l y s i s
    parameters={'parameter1':55.0},
                   ' pipeline_tool': 'toolB' })
# Generate whole brain tracks and return path to
# a cached dataset
\text{derived5} = \text{study.data}('whole\_brain\_tracks'){\tt print("The \ 'T' derived5\'}$ files et for the 'SECOND' visit "" of subject 'PILOT1' was produced at:\{n\}"
       format (derived 5 . path (subject _id="PLOT1)
                                visit_id='SECOND') ) )
```
<span id="page-14-0"></span>Fig. 7 Example application of Study class to a dataset stored in an XNAT repository. Once the Study object has been initialised potential derivatives of the Study can be requested, and will be generated and stored in the repository if already present.

<span id="page-15-0"></span>Table 1 Storage locations of derived data for each repository type. Derivatives are stored in separate namespaces for each Study instance to enable multiple analyses on the same datasets with different parameterisations. Where '...' is the location of the directory or MrSession that holds the derivatives,  $subj =$  subject ID,  $vis =$  visit ID,  $study =$  name of the Study instance, and  $pl =$  name of pipeline.

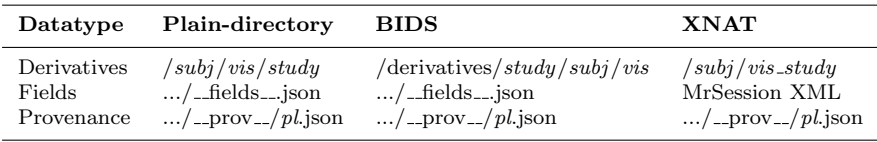

<span id="page-15-1"></span>Table 2 Abstract methods in the base Repository class that need to be implemented by platform-specific sub-classes.

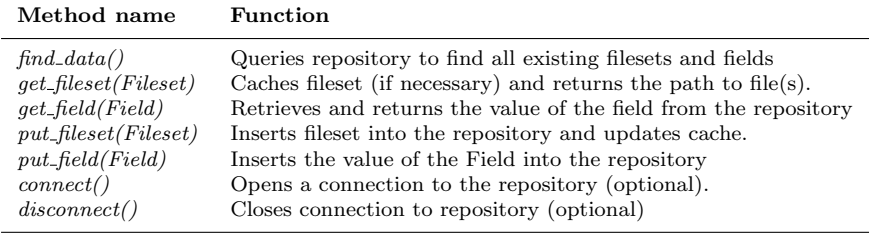

repositories, subject and visit IDs will often need to be mapped from their values in the auxiliary repositories to the "ID space" of the study, which can be done by passing either by a dictionary or callable object (e.g. function) to the subject id map or visit id map keyword arguments during initialisation of a repository.

New repository modules for additional repository types can be implemented by extending the Repository abstract base class and implementing five abstract methods, find data, get fileset, get field, put fileset and put field (Table [2\)](#page-15-1).

#### Study inputs

While derivatives generated by a Study object are named in accordance with the data specification of the Study class, arbitrary naming conventions can be used for input datasets and fields. A selection stage matches input data to entries in the data specification table of the Study class. The criteria for these selections are passed to the the inputs argument of the Study object at instantiation in a dictionary mapping data specification names to FilesetInput and FieldInput objects, and are required to match exactly one fileset or field in every session included in the study.

Matching is typically performed on file names (dataset labels for XNAT repositories) and field names. If the names are inconsistent across the study then regular expressions can be used instead of exact matches with the pattern keyword argument. Additional criteria can be used to distinguish cases where

multiple filesets in the session match the pattern provided, such as DICOM header values, or the order and ID of the dataset.

Inputs can be drawn from auxiliary repositories by providing alternative Repository instances to the repository keyword of the Input. Care should be taken to ensure that the subject and visit ID schemes will map correctly to that of the primary repository (see Repository modules). If the primary repository is empty (i.e. all inputs come from auxiliary repositories) then explicit subject-ids, visit ids need to be provided and the fill tree flag set when initialising the Study.

If the data to select has been derived from an alternative Arcana Study instance, then the name of the alternative study can be passed to the *from\_study* keyword argument provided to the selector. There are no restrictions on selecting any data, derived or otherwise, to match input or derived specifications. For example, it is possible to deliberately skip analysis steps by selecting an output of an early step in a previous run as a match for a later derived spec although this is not recommended as standard practice.

Specific files and fields that are not stored within a repository can be passed as inputs in FilesetCollection and FieldCollection objects. Collection objects reference an entry in the data specification table and contain a single Fileset or Field for every session (or subject/visit/study depending on the frequency of the corresponding data specifcation). Collection objects can be used to pass reference atlases and templates as inputs to analyses. They can also be set as the default for a data specification via the default keyword argument. However, for the sake of portability, default inputs should be restricted to data in publically accessible repositories or those included in standard software packages (e.g. FSL).

When using BIDS repositories, the selection stage is typically already included in the data specification (see Data and parameter specifications) so inputs do not need to be provided to the initialisation of the Study. However, BidsInput and BidsAssocInput objects can be provided to override the default selections if required.

#### Processor modules

Processor modules control how pipelines generated by a Study are executed. There currently three Processor modules implemented in Arcana: SingleProc, MultiProc, SlurmProc, which wrap the LinearPlugin, MultiProcPlugin and SlurmPlugin Nipype execution plugins, respectively. The main task performed by the processor, as separate from the Nipype execution plugin it wraps, is to determine which pipelines need to be run and link them into a single workflow. Since this logic is implemented in the Processor abstract base class, wrapping additional Nipype plugins as required is trivial.

A Processor is used internally by a Study instance to execute pipelines to derive derivatives requested from the data specification by the  $data(name)$ ,  $name,.../$ ) method (Figure [2\)](#page-4-0). The first step in this procedure is to query the repository tree for all data and provenance associated with the study. Sessions

for which the requested outputs of the pipeline are already present in the repository, and the stored provenance matches the current parameters of the study, excluded from the list to process. For the remaining sessions to process, inputs of the pipeline that are derivatives themselves are added to the stack of requested derivatives. This procedure is repeated recursively until there are no sessions to process or all inputs to the pipeline are study inputs at a given depth.

When a pipeline is processed it is connected to source and sink nodes, which get and put the pipeline inputs and outputs from and to a repository, respectively. Separate source and sink nodes are used for each data frequency (i.e. per-session, per-subject, per-visit, per-study). If implicit file format conversion is required (i.e. the input or output format differs from the data specification) then additional format converter nodes are inserted after the source nodes or before the sink nodes. Iterator nodes that iterate over the required subjects and visits are connected to the sources, and "deiterator" nodes that join over subjects and visits are connected to the sink nodes. Final nodes of upstream pipelines are connected to downstream iterator nodes in order to create a single workflow, which is then executed using the Nipype execution plugin.

Provenance is stored for each pipeline run alongside the generated derivatives and consists of parameter values used by the pipeline, software versions used by the pipeline, interface parameters, a graph representation of the underlying Nipype workflow, checksums of inputs, version of Arcana used, version of Nipype used, and any subject and visit IDs that were joined over in the workflow.

For subsequent analyses, changes with respect to any of the stored provenance values will be flagged as a mismatch, with the exception of interface package versions (e.g. Nipype or Banana versions). How mismatches are handled depends on the reprocess flag passed to the Processor. If reprocess is true then the sessions with mismatching provenance will be reprocessed, otherwise if reprocess is false (the default) an exception will be raised. Changes with respect to any element in the provenance JSON document can be ignored by providing a list of JSONPath queries to the *prov<sub>ignore* keyword argument.</sub>

#### Environment modules

The software packages installed on the system that are required by a study's workflows (e.g. FSL, SPM) are detected and managed by the Environment object passed to the study at initialisation. There are currently two types of Environment class implemented in Arcana: StaticEnv and ModulesEnv.

ModulesEnv objects can be used if environment modules [\(Furlani, 1991\)](#page-27-5) are installed on the system (typical on many HPC systems). In this case, environment modules are loaded before a workflow node is run, based on the requirements specified for the node during construction of the pipeline (see Pipeline constructors), and then unloaded afterwards. Mappings from nonstandard module names installed on the system to those expected by the Study can be can be passed as a dictionary to the packages map keyword argument

at initialisation. Likewise non-standard versions for packages can be mapped onto the versioning system of a requirement using the versions map keyword argument.

StaticEnv objects don't actively manage the environment, and instead only check the current environment for appropriate software versions before running requested workflows.

# Acquisition of test dataset

A healthy volunteer was scanned using a 3T Siemens Skyra with a 32-channel head and neck coil to demonstrate the application of analyses implemented in Arcana. The protocol was a T1-weighted MPRAGE (1mm contiguous, matrix size 256x240x192, FOV 256x240x192, TE = 2.13ms, TR, = 2300ms,  $TI = 900$ ms, bandwidth = 230Hz/pixel), GRE (1.8 mm contiguous, matrix size  $256x232x72$ , FOV  $230x208x130$ , TE = 20ms, TR, = 30ms, bandwidth = 120Hz/pixel), and diffusion MRI (2 mm contiguous, matrix size 110x100x60, FOV 256x240x192, TE = 95ms, TR, = 8200ms, 33 diffusion directions with b  $= 1500$  mm2/s and 3 b=0, bandwidth = 781Hz/pixel).

### Results

The Arcana framework is distributed as a publicly available software package via GitHub (<github.com/MonashBI/arcana>) and the Python Package Index (PyPI) (<pypi.org/project/arcana/>). Study classes for T1, T2\* and diffusion weighted MRI data have been implemented as part of the Biomedical imging ANAlysis iN Arcana (Banana) package ([github.com/MonashBI/](github.com/MonashBI/banana) [banana](github.com/MonashBI/banana); <pypi.org./project/banana>). All three classes, T1Study, T2starStudy and DwiStudy, inherit generic image analysis methods, such as registration and brain extraction, from the base class MriStudy.

The DwiStudy class implements the extraction of diffusion tensor metrics, FA and ADC, as well as whole-brain tractography using streamlines tracking from the MRtrix toolbox [\(Tournier et al., 2010,](#page-28-6) [2012\)](#page-28-1) (Figure [8\)](#page-19-0).

The T2starStudy class implements an algorithm to generate composite vein images [\(Ward et al., 2018\)](#page-28-7) and vein masks [\(Ward et al., 2017\)](#page-28-5) from the combination of vein atlases derived from manual tracings with Quantitative Susceptibility Mapping (QSM) and Susceptible Weighted Imaging (SWI) images derived from the T2\*-weighted acquisition (Figure [9\)](#page-20-0).

The T1Study, T2starStudy and DwiStudy classes are aggregated into a single MultiStudy class,  $ArcanaPaper$  (Supplementary material), which is specialised to produce the figures in the Results section of this manuscript. In order to warp the vein atlases to the subject space for comparison with the SWI and QSM images, nonlinear registration to Montreal Neurological Institute templates [\(Grabner et al., 2006\)](#page-27-6) is performed in the T1Study. The transform and warp field from this registration are then mapped onto the

not certified by peer review) is the author/funder. All rights reserved. No reuse allowed without permission. bioRxiv preprint doi: [https://doi.org/10.1101/447649;](https://doi.org/10.1101/447649) this version posted March 15, 2019. The copyright holder for this preprint (which was

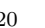

20 Thomas G. Close et al.

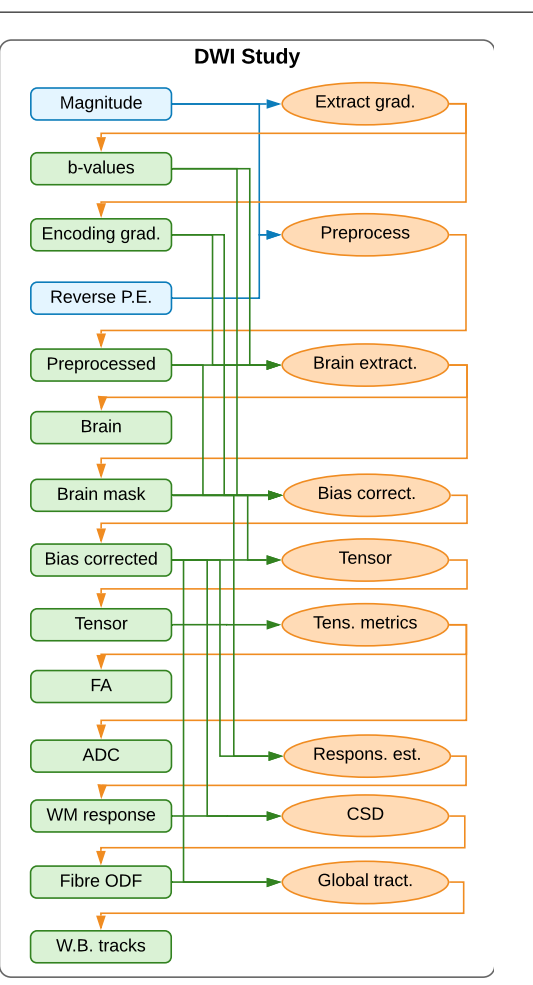

<span id="page-19-0"></span>Fig. 8 Example diffusion-weighted MRI (DWI) study, which can derive tensor metrics, fractional anisotropy (FA) and apparent diffusion coefficient (ADC) as well as streamlines fibre tracking. Blue boxes: acquired (input) data (filesets or fields). Green boxes: derivatives. Orange ovals: pipelines. Blue and green arrows: acquired and derived inputs to pipelines, respectively. Orange arrows: outputs of pipelines. The DWI magnitude image is preprocessed for motion correction and EPI distortions masked and bias corrected. From the bias corrected image two branches of analysis can be performed using the same intermediate derivatives: FA and ADC and/or streamlines fibre tracking.

'coreg to atlas mat' and 'coreg to atlas warp' specifications in the T2starStudy, as the registration of T2\*-weighted images to the MNI template is typically poor. These transforms are combined with the linear transform from the brainextracted T2\*-weighted magnitude image to the brain extracted T1-weighted image, which requires the 'brain' specification in the T1Study to be mapped to the 'coreg ref brain' specification in the T2starStudy.

The SWI image reconstructed on the scanner console is substituted for the SWI derivative produced by the SWI pipeline of the T2starStudy. For ease of

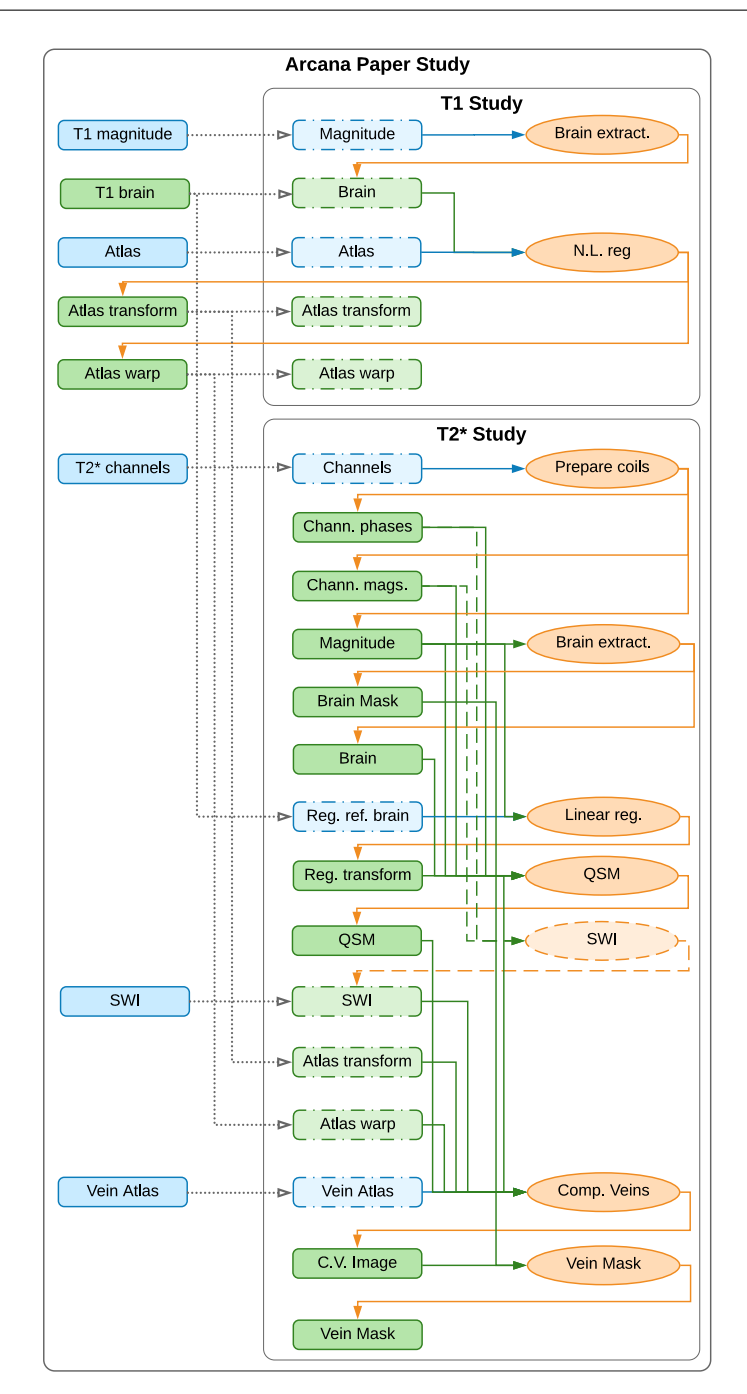

<span id="page-20-0"></span>Fig. 9 Combined T2\*/T1-weighted studies within ArcanaPaper MultiStudy class, which can derive vein masks by combining Quantitative Susceptibility Mapping (QSM) and Susceptible Weighted Imaging (SWI) contrasts with a manual atlas. Blue boxes: input data (filesets or fields). Green boxes: derivatives. Orange ovals: pipelines. Blue and green arrows: inputs to pipelines from input and derived data, respectively. Orange arrows: outputs of pipelines. Dashed boxes represent data specifications in a sub-study that are present in the global namespace and mapped into the sub-study space, and dotted arrows the mappings. The acquired T1-weighted image is mapped to both the magnitude spec of the T1-weighted sub-study and the registration reference spec of the T2\*-weighted sub-study. The nonlinear transformation from subject to atlas space are mapped from the T1-weighted sub-study and combined with the linear registration between T1-weighted and T2\*-weighted images, QSM and SWI images are combined to produce the composite-vein image. In this instance, the SWI acquired from the scanner console is passed as an input to the derived SWI specification, overriding the SWI pipeline that would otherwise generate it (dashed oval).

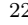

comparison with the QSM and vein images produced by T2starStudy, this SWI image is brain extracted in a separate MriStudy sub-study of ArcanaPaper.

The vein fig, fa adc fig and tractography fig methods implemented in the ArcanaPaper class were applied to the test dataset to produce Figure [10,](#page-22-0) [11,](#page-23-0) and [12,](#page-23-1) respectively. Figure [10](#page-22-0) displays composite vein images and vein masks for the healthy volunteer along with the SWI and QSM intermediate derivatives. The derived vein images are comparable to those generated by the original implementation [\(Ward et al., 2018\)](#page-28-7).

Figure [11](#page-23-0) displays the FA and ADC maps derived from the diffusion MRI acquisition. The FA map shows high intensity in known white matter tracts and low intensities in known grey matter regions. The ADC map shows high intensity in cortical spinal fluid and low intensity through the rest of the brain. Figure [12](#page-23-1) displays the global tractography derived from the DWI acquisition. The streamlines follow well known white matter tracts such as the corticospinal, fasciculus and corpus callosum. Intermediate derivatives derived for the FA and ADC analysis, including the preprocessed and bias-corrected DWI image and a whole brain mask, were reused in the generation of the streamlines.

#### Discussion

We present Arcana, a software framework to facilitate the development of comprehensive analysis suites for neuroimaging data that implement complete workflows from repository data to publication results. The encapsulation of repository data and workflow generation in Arcana enables researchers to create robust workflows while focussing on the core logic of their analysis. Arcana's modular pipeline and OO architecture promotes code reuse between different workflows by facilitating the sharing of common segments (e.g. registration, segmentation). The clear separation of analysis design from its application leads to portable workflows, which can be applied to datasets stored in a number of storage systems. In addition, the management of intermediate derivatives, provenance and software versioning, coupled with ability to submit jobs to HPC clusters, enables workflows implemented in Arcana to scale to large datasets. Arcana thereby enables researchers to quickly prototype analysis suites on local workstations that can be deployed on enterprise-scale infrastructure without modification.

Software frameworks [\(Yacoub and Ammar, 2004\)](#page-28-8) have been successful in improving code quality and efficiency of development in a variety of contexts [\(Moore et al., 2008;](#page-27-7) [White, 2012;](#page-28-9) [Abadi et al., 2016\)](#page-26-8). By factoring out common elements, only features that are specific to the given application need to be implemented by the analysis designer, and the common elements become battle hardened through repeated use. Arcana handles many of the menial tasks involved with workflow implementation, such as data retrieval and storage, format conversions, and provenance, reducing the time and effort required to implement robust workflows from acquired data to publication results.

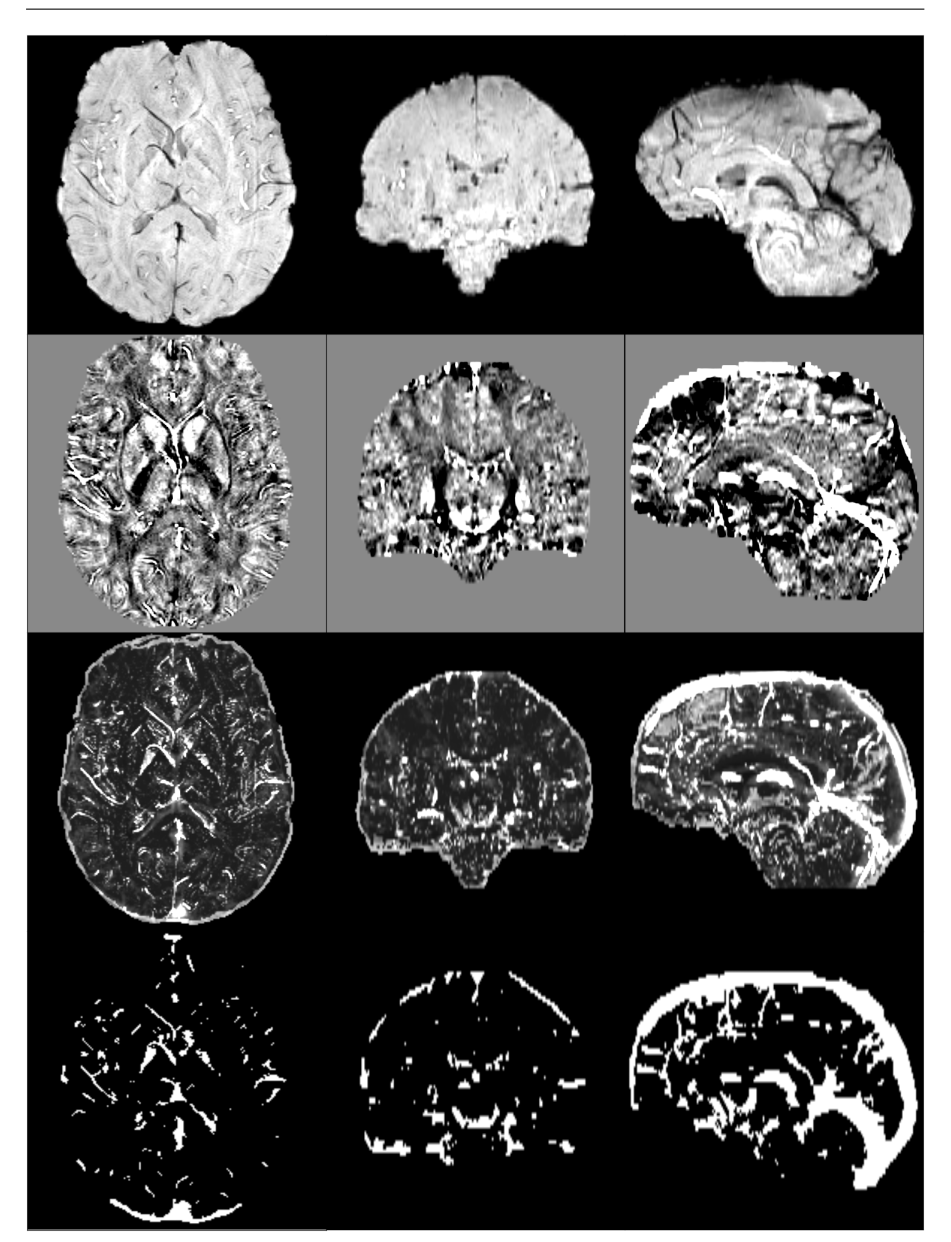

<span id="page-22-0"></span>Fig. 10 Composite vein image (third row) constructed by combining susceptibility weighted imaging (SWI) (top row), quantitative susceptibility mapping (QSM) (second row) and a vein atlas from manual tracings. A vein mask was then generated (bottom row) from the composite vein image. left column: axial slices. centre column: coronal slices. right column: sagittal slices.

not certified by peer review) is the author/funder. All rights reserved. No reuse allowed without permission. bioRxiv preprint doi: [https://doi.org/10.1101/447649;](https://doi.org/10.1101/447649) this version posted March 15, 2019. The copyright holder for this preprint (which was

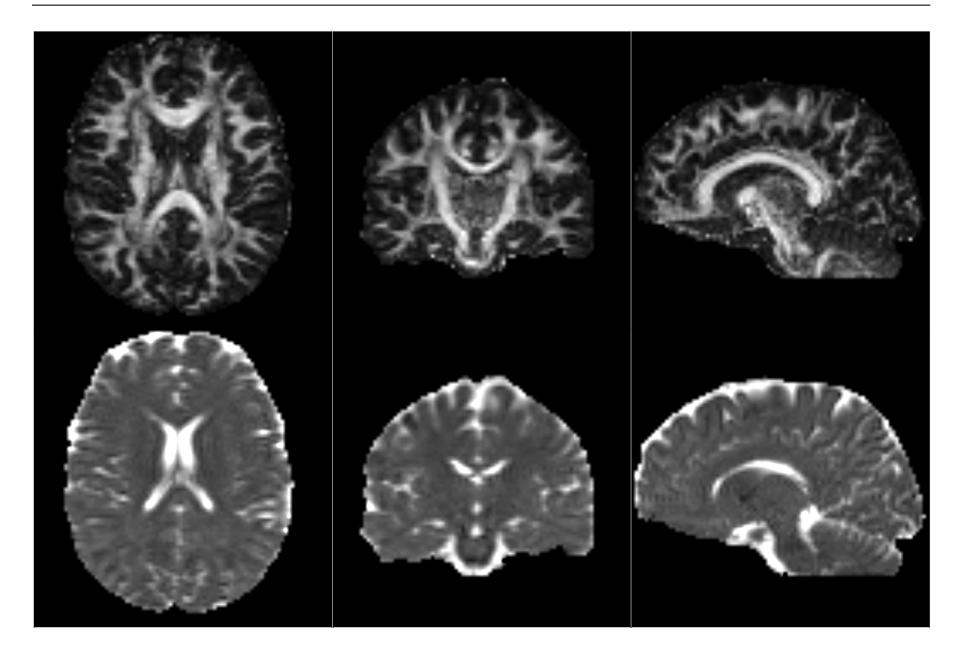

<span id="page-23-0"></span>Fig. 11 Fractional Anisotropy (FA) (top row) and Apparent Diffusion Coefficient (ADC) (bottom rowI) derived from diffusion MRI data. Left column: axial midline slices. Middle column: coronal midline slices. Left column: sagittal midline slices.

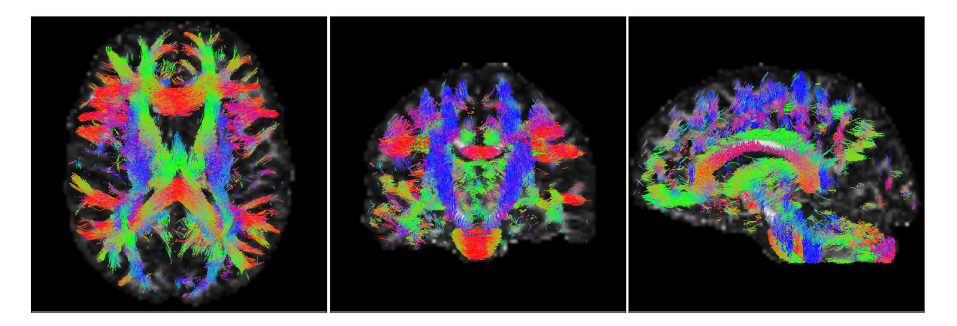

<span id="page-23-1"></span>Fig. 12 Global tractography performed using the MRtrix toolbox. Probabilistic streamlines generated with the iFOD2 algorithm from fibre Orientation Distribution Function (fODF) estimated from diffusion MRI datasets using Constrained Spherical Deconvolution (CSD). Streamlines are colour-encoded by orientation: green=anterior-posterior, blue=inferiorsuperior, red=left-right. Left panel: axial midline slice. Middle panel: coronal midline slice. Left panel: sagittal midline slice.

An oft-repeated mantra in the open-source software movement dubbed Linus' Law is that "given a large enough beta-tester and co-developer base, almost every problem will be characterized quickly and the fix obvious to someone" or more compactly, "given enough eyeballs, all [bugs](https://en.wikipedia.org/wiki/Software_bug) are shallow" [\(Raymond, 1999\)](#page-27-8). Given the size of the neuroimaging research community, there are a large number of potential beta-testers and co-developers. However, it has been difficult for researchers to collaborate on the same code-base due

to slight differences in acquisition protocols, storage conventions, researcher preferences, and study requirements.

The flexibility and portability of the Arcana framework increases the feasibility of community collaborations on workflow implementations. The improvement of code quality in larger community efforts, due to more eyeballs to detect and fix errors, has the potential to form a reinforcing cycle where more developers are attracted to the project. To these ends, the Banana code repository on GitHub (<github.com/MonashBI/banana.git>) is proposed as a code base for communal development of biomedical imaging workflows using Arcana.

A level of proficiency in Python OO design is required to design new analyses in Arcana, which may preclude inexperienced programmers. However, only a basic knowledge of Python is required to apply existing analyses to new datasets. Furthermore, a number of example Study classes have been implemented, which can guide the hand of analysis designers. Arcana imposes a consistent structure on workflows implemented within it, making the code easier to understand for developers who are familiar with the framework. In addition, class inheritance provides a manageable way to adapt and extend to existing analyses and highlights where modified analyses differ from standard procedures.

MR contrast-specific analyses are implemented in Banana via a chain of successively specialised Study sub-classes (e.g. MRI>EPI>DWI) to enable generic processing steps (e.g. registration) to be shared between classes. While not necessary, it is recommended to create a subclass specific to the research study in question and aggregate all related analysis within it, since such classes can be applied to alternate datasets in order to reproduce the exact analysis. The ArcanaPaper class (Supplementary material), which contains methods to generate all figures in the Results section of this manuscript, is an example of this approach.

The abstraction of data and repositories in Arcana enables the same workflow implementation to be applied to datasets stored in BIDS format or XNAT repositories. A single code-base can therefore be containerized into BIDS apps or XNAT pipelines without adaptation, helping to form a bridge between the two communities of users and developers. Alternative data storage systems [\(Scott et al., 2011;](#page-27-9) [Das et al., 2012;](#page-26-3) [Book et al., 2013\)](#page-26-9), can be integrated into Arcana by overriding a small number of methods from the Repository abstract base class. Repository modules could also be created for data portals such as DataLad [\(Halchenko et al., 2018\)](#page-27-10) in order to take advantage of the range of platforms they support. Implementing analyses in Arcana therefore enables researchers and research groups to easily migrate their workflows between storage platforms, and not risk being locked in to a particular technology.

While Arcana was primarily developed for neuroimaging datasets, it is a general framework that could be applied to data from other fields. However, in other contexts, the subject and visit hierarchy may no longer make sense. In many cases it may be sufficient to map subjects and/or visits onto alternative concepts (e.g. for meteorological data subjects  $=$  weather stations, visits  $=$ 

observation times). But some cases may require a deeper data hierarchy (i.e. greater than two), which is not currently possible in Arcana.

Ensuring that the consistent versions of external tools are used throughout the analysis is important to avoid introducing biases due to algorithm updates. In systems with environment modules [\(Furlani, 1991\)](#page-27-5) installed, Arcana can load and unload the required modules before and after each node is executed. When running Arcana within a container, environment modules and software versions can be installed inside the container giving exact control over the versions used. To these ends, a Docker container is available on Docker Hub, (<hub.docker.com/r/monashbi/banana>), which can be used as a base for biomedical imaging analysis containers. In future versions of Arcana, additional Environment modules could be implemented to run each pipeline node within its own container to take advantage of containers maintained by tool developers (e.g. <hub.docker.com/r/vistalab/freesurfer/>).

While the same tools and versions should be applied across an analysis to avoid bias, there are cases where it is desirable to rerun the same analysis with different tools substituted at various points in the workflow. In particular, when introducing new tools or upgrades to existing tools, it is important to show the effect on the final results in comparison with existing methods. Furthermore, it is typically not clear what variability between results produced by comparable tools is due to. Therefore, in the absence of a priori reason to favour a particular tool, perhaps the most rigorous approach is to rerun analyses with different combinations of available tools and only present results that are robust to the "analytic noise" [\(Maumet, 2018\)](#page-27-11) they introduce. Switch parameters make it straightforward to rerun analyses in Arcana with substituted tools while controlling all other aspects of the workflow.

Arcana's management of intermediate derivatives and provenance guarantees that the same analysis is applied across the dataset without necessarily requiring a complete rerun of the analysis. This guarantee makes it feasible to process data as it is acquired over the course of long studies, and therefore help detect any problems that might arise with the acquisition protocol when they occur. In addition, by reusing shared intermediate derivatives between analyses, such as the preprocessed DWI shared between tensor and fibre tracking workflows (Figure [11](#page-23-0) and [12\)](#page-23-1), processing time as well as time required for manual QC is minimised. Given analyses implemented in Arcana are also able to be processed on HPC clusters, they scale well to large studies.

### Conclusion

By managing the complete flow of data from/to a repository with modular components, Arcana enables complex analyses of large-scale neuroimaging studies that are portable across a wide range of research sites. The extensibility of analyses implemented in Arcana, coupled with the flexibility afforded by programmatic constructuction of pipelines, facilitates the design of comprehensive analyses by larger communities. Larger communities of developers

working on the same code-base should make it feasible to capture the arcana of neuroimaging analysis in templates that can be applied to a wide range of relevant datasets.

Acknowledgements The authors acknowledge the facilities and scientific and technical assistance of the National Imaging Facility, a National Collaborative Research Infrastructure Strategy (NCRIS) capability, at Monash Biomedical Imaging, Monash University. The "transparent repository" feature of Arcana was inspired by in-house software written by Parnesh Raniga while he was employed at Monash University prior to 2016.

# References

- <span id="page-26-8"></span>Abadi M, Barham P, Chen J, Chen Z, Davis A, Dean J, Devin M, Ghemawat S, Irving G, Isard M, et al. (2016) TensorFlow: A system for large-scale machine learning. Savannah, GA, USA, p 21
- <span id="page-26-5"></span>Achterberg HC, Koek M, Niessen WJ (2016) Fastr: A Workflow Engine for Advanced Data Flows in Medical Image Analysis. Frontiers in ICT 3, DOI 10.3389/fict.2016.00015
- <span id="page-26-6"></span>Amstutz P, Crusoe MR, Tijanić N, Chapman B, Chilton J, Heuer M, Kartashov A, Leehr D, Ménager H, Nedeljkovich M, Scales M, Soiland-Reyes S, Stojanovic L (2016) Common Workflow Language, v1.0. DOI 10.6084/m9.figshare.3115156.v2
- <span id="page-26-7"></span>Avants BB, Tustison NJ, Song G, Cook PA, Klein A, Gee JC (2011) A reproducible evaluation of ANTs similarity metric performance in brain image registration. NeuroImage 54(3):2033–2044, DOI 10.1016/j.neuroimage.2010. 09.025
- <span id="page-26-9"></span>Book GA, Anderson BM, Stevens MC, Glahn DC, Assaf M, Pearlson GD (2013) Neuroinformatics Database (NiDB)–a modular, portable database for the storage, analysis, and sharing of neuroimaging data. Neuroinformatics 11(4):495–505, DOI 10.1007/s12021-013-9194-1
- <span id="page-26-0"></span>Cox RW (1996) AFNI: software for analysis and visualization of functional magnetic resonance neuroimages. Computers and Biomedical Research, an International Journal 29(3):162–173
- <span id="page-26-2"></span>Cusack R, Vicente-Grabovetsky A, Mitchell DJ, Wild CJ, Auer T, Linke AC, Peelle JE (2015) Automatic analysis (aa): efficient neuroimaging workflows and parallel processing using Matlab and XML. Frontiers in Neuroinformatics 8, DOI 10.3389/fninf.2014.00090
- <span id="page-26-3"></span>Das S, Zijdenbos AP, Harlap J, Vins D, Evans AC (2012) LORIS: a web-based data management system for multi-center studies. Frontiers in Neuroinformatics 5(January):1–11, DOI 10.3389/fninf.2011.00037, iSBN: 1662-5196
- <span id="page-26-4"></span>Esteban O, Markiewicz C, Blair RW, Moodie C, Isik AI, Erramuzpe Aliaga A, Kent J, Goncalves M, DuPre E, Snyder M, Oya H, Ghosh S, Wright J, Durnez J, Poldrack R, Gorgolewski KJ (2018) FMRIPrep: a robust preprocessing pipeline for functional MRI. bioRxiv DOI 10.1101/306951
- <span id="page-26-1"></span>Friston K (2007) Statistical Parametric Mapping. Elsevier, DOI 10.1016/ B978-0-12-372560-8.X5000-1

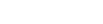

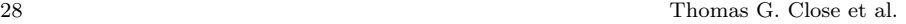

- <span id="page-27-5"></span>Furlani JL (1991) Modules: Providing a flexible user environment. In: Proceedings of the fifth large installation systems administration conference (LISA V), pp 141–152
- <span id="page-27-3"></span>Gorgolewski K, Burns CD, Madison C, Clark D, Halchenko YO, Waskom ML, Ghosh SS (2011) Nipype: a flexible, lightweight and extensible neuroimaging data processing framework in python. Frontiers in Neuroinformatics 5:13, DOI 10.3389/fninf.2011.00013
- <span id="page-27-2"></span>Gorgolewski KJ, Auer T, Calhoun VD, Craddock RC, Das S, Duff EP, Flandin G, Ghosh SS, Glatard T, Halchenko YO, Handwerker DA, Hanke M, Keator D, Li X, Michael Z, Maumet C, Nichols BN, Nichols TE, Pellman J, Poline JB, Rokem A, Schaefer G, Sochat V, Triplett W, Turner JA, Varoquaux G, Poldrack RA (2016) The brain imaging data structure, a format for organizing and describing outputs of neuroimaging experiments. Scientific Data 3:160044, DOI 10.1038/sdata.2016.44
- <span id="page-27-6"></span>Grabner G, Janke AL, Budge MM, Smith D, Pruessner J, Collins DL (2006) Symmetric Atlasing and Model Based Segmentation: An Application to the Hippocampus in Older Adults. In: Larsen R, Nielsen M, Sporring J (eds) Medical Image Computing and Computer-Assisted Intervention – MICCAI 2006, Springer Berlin Heidelberg, Lecture Notes in Computer Science, pp 58–66
- <span id="page-27-10"></span>Halchenko Y, Hanke M, Poldrack B, Meyer K, Debanjum, Alteva G, jason gors, MacFarlane D, Häusler CO, Olson T, Waite A, de la Vega A, Keshavan A, bhanuprasad14, yetanothertestuser, yarikoptic private, Lau VC, tstoeter, Hardcastle N, di Oleggio Castello MV, Skytén K, Poelen J, Christian H, Ma F (2018) datalad/datalad 0.10.3.1. DOI 10.5281/zenodo.1418485
- <span id="page-27-0"></span>Kennedy DN (2018) Neuroimaging Neuroinformatics: Sample Size and Other Evolutionary Topics. Neuroinformatics 16(2):149–150, DOI 10.1007/ s12021-018-9379-8
- <span id="page-27-1"></span>Marcus DS, Olsen TR, Ramaratnam M, Buckner RL (2007) The extensible neuroimaging archive toolkit. Neuroinformatics 5(1):11–33, DOI 10.1385/ NI:5:1:11
- <span id="page-27-11"></span>Maumet C (2018) Tools and standards to make neuroimaging derived data reusable. In: Neuroinformatics 2018, Montreal, Canada, URL [http://www.](http://www.hal.inserm.fr/inserm-01886089) [hal.inserm.fr/inserm-01886089](http://www.hal.inserm.fr/inserm-01886089)
- <span id="page-27-7"></span>Moore D, Budd R, Wright W (2008) Professional Python Frameworks: Web 2.0 Programming with Django and Turbogears. John Wiley & Sons
- <span id="page-27-8"></span>Raymond ES (1999) The Cathedral and the Bazaar. O'Reilly Media, p 30
- <span id="page-27-4"></span>Schreiber J, Hoffstaedter F, Deepu R, Orth B, Lippert T, Amunts K, Eickhoff S, Caspers S (2018) Using a Multi-Petaflop Supercomputer for Pushing Neuroimaging Analytics to the Next Level. In: Proceedings of Organisation for Human Brain Mapping 2018, Singapore, Singapore
- <span id="page-27-9"></span>Scott A, Courtney W, Wood D, de la Garza R, Lane S, King M, Wang R, Roberts J, Turner JA, Calhoun VD (2011) COINS: An Innovative Informatics and Neuroimaging Tool Suite Built for Large Heterogeneous Datasets. Frontiers in Neuroinformatics 5:33, DOI 10.3389/fninf.2011.00033

- 
- <span id="page-28-0"></span>Smith SM, Jenkinson M, Woolrich MW, Beckmann CF, Behrens TEJ, Johansen-Berg H, Bannister PR, De Luca M, Drobnjak I, Flitney DE, Niazy RK, Saunders J, Vickers J, Zhang Y, De Stefano N, Brady JM, Matthews PM (2004) Advances in functional and structural MR image analysis and implementation as FSL. NeuroImage 23 Suppl 1:S208–219, DOI 10.1016/j.neuroimage.2004.07.051
- <span id="page-28-4"></span>Sudlow C, Gallacher J, Allen N, Beral V, Burton P, Danesh J, Downey P, Elliott P, Green J, Landray M, Liu B, Matthews P, Ong G, Pell J, Silman A, Young A, Sprosen T, Peakman T, Collins R (2015) UK Biobank: An Open Access Resource for Identifying the Causes of a Wide Range of Complex Diseases of Middle and Old Age. PLoS Medicine 12(3), DOI 10.1371/journal. pmed.1001779
- <span id="page-28-3"></span>Thompson PM, Stein JL, Medland SE, Hibar DP, Vasquez AA, Renteria ME, Toro R, Jahanshad N, Schumann G, Franke B, et al. (2014) The ENIGMA Consortium: large-scale collaborative analyses of neuroimaging and genetic data. Brain Imaging and Behavior 8(2):153–182, DOI 10.1007/s11682-013-9269-5
- <span id="page-28-6"></span>Tournier JD, Calamante F, Connelly A (2010) Improved probabilistic streamlines tractography by 2nd order integration over fibre orientation distributions. In: Proceedings of the international society for magnetic resonance in medicine, vol 18, p 1670
- <span id="page-28-1"></span>Tournier JD, Calamante F, Connelly A (2012) MRtrix: Diffusion tractography in crossing fiber regions. International Journal of Imaging Systems and Technology 22(1):53–66, DOI 10.1002/ima.22005
- <span id="page-28-2"></span>Van Essen DC, Ugurbil K, Auerbach E, Barch D, Behrens TEJ, Bucholz R, Chang A, Chen L, Corbetta M, Curtiss SW, Della Penna S, Feinberg D, Glasser MF, Harel N, Heath AC, Larson-Prior L, Marcus D, Michalareas G, Moeller S, Oostenveld R, Petersen SE, Prior F, Schlaggar BL, Smith SM, Snyder AZ, Xu J, Yacoub E, WU-Minn HCP Consortium (2012) The Human Connectome Project: a data acquisition perspective. NeuroImage 62(4):2222–2231, DOI 10.1016/j.neuroimage.2012.02.018
- <span id="page-28-5"></span>Ward PG, Ferris NJ, Raniga P, Ng AC, Barnes DG, Dowe DL, Egan GF (2017) Vein segmentation using shape-based Markov Random Fields. In: Biomedical Imaging (ISBI 2017), 2017 IEEE 14th International Symposium on, IEEE, pp 1133–1136
- <span id="page-28-7"></span>Ward PGD, Ferris NJ, Raniga P, Dowe DL, Ng ACL, Barnes DG, Egan GF (2018) Combining images and anatomical knowledge to improve automated vein segmentation in MRI. NeuroImage 165:294–305, DOI 10.1016/ j.neuroimage.2017.10.049
- <span id="page-28-9"></span>White T (2012) Hadoop: The definitive guide. O'Reilly Media, Inc.
- <span id="page-28-8"></span>Yacoub SM, Ammar HH (2004) Pattern-oriented Analysis and Design: Composing Patterns to Design Software Systems. Addison-Wesley Professional, google-Books-ID: dbU4ggCbqd4C